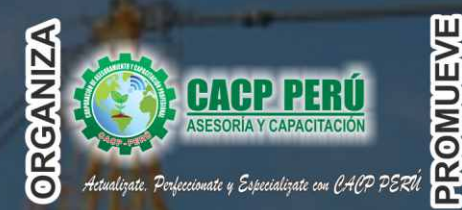

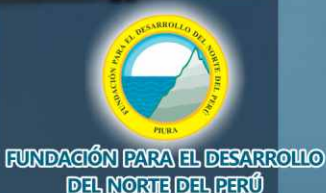

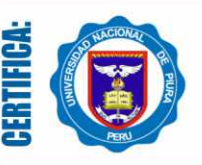

**Universidad Nacional De Piura ESCUELA DE POSGRADO** 

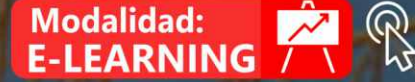

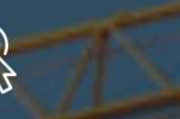

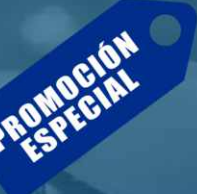

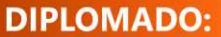

# PROGRAMACIÓN, METRADOS COSTOS, **PRESUPUESTOS Y**<br>VALORIZACIÓN **DE OBRAS**

**INICIO JUNIC** 

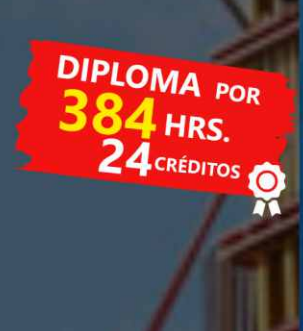

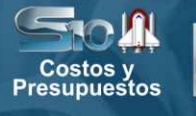

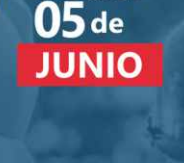

 $P \bigotimes_{2016}$ 

 $x \frac{1}{2}$  Excel

**S/.850** 

Hasta el

**D** MÓDULOS

- NORMAS Y DIRECTIVAS DEL SISTEMA NACIONAL DE ı. PROGRAMACIÓN MULTIANUAL Y GESTIÓN **DE INVERSIONES INVIERTE.PE**
- п. VALORIZACIÓN, LIQUIDACIÓN, REAJUSTE, AMPLIACIONES DE PLAZOS Y PRESUPUESTOS ADICIONALES SEGÚN LA NUEVA LEY DE CONTRATACIONES Nº 30225, REGLAMENTO Y SUS MODIFICACIONES D.S. Nº 377-2019-EF.
- III. EJECUCIÓN DE OBRAS PÚBLICAS SEGÚN LA LEY DE **CONTRATACIONES DEL ESTADO D. LEG Nº 1444 Y** SU REGLAMENTO D.S Nº 377-2019 - EF.
- IV. ELABORACIÓN Y SUPERVISIÓN DE EXPEDIENTES TÉCNICOS.
- V. METRADOS EN EDIFICACIONES.
- VI. ANÁLISIS DE COSTOS Y PRESUPUESTOS CON SOFTWARE S10  $(V.2005).$
- VII. PROGRAMACIÓN, CONTROL Y SEGUIMIENTO DE PROYECTOS **CON MS PROJECT 2016.**

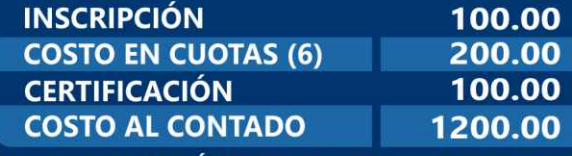

RESERVE SU MATRÍCULA: Nº CTA. CORRIENTE EN SOLES

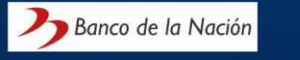

4-646-03-8524

Banco De Crédito > BCP>

310-2283477-0-35 TODO PAGO SE REALIZA POR INTERMEDIO DEL BANCO

**Interbank** 6203001670984

DE CRÉDITO DEL PERÚ (BCP), AGENTE BCP, SE ACEPTAN PAGOS EN EFECTIVO SÓLO EN NUESTRA SEDE CENTRAL DE NUEVO CHIMBOTE

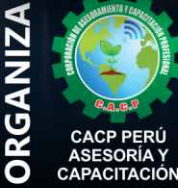

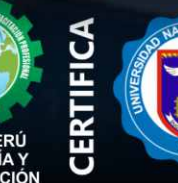

#### **INFORMES E INSCRIPCIONES SEDES**

O

Sede CHIMBOTE Av. Pacífico - Urb. Casuarinas 2da Etapa Mz. E1 Lt. 06 - 2do. Nivel (Costado de la I.E. Señor de la Vida - USP) - Nuevo Chimbote Telf.: 9 953620444 / 920029799 043-604932 Fijo:

Email: info@cacperu.com Web: http://cacperu.com

Sede HUANCAYO

Fijo:

Calle Real Nº 122 Distrito Huancayo-Provincia Huancayo (Referencia: Frente al Instituto Continental). Telf.: 918343626 / 918371932

HORARIO: 9:00 AM - 1:00 PM<br>DOMINGOS 3:00 PM - 7:00 PM

064-583341

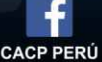

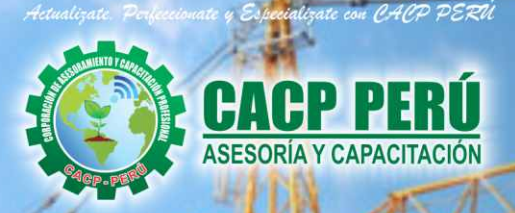

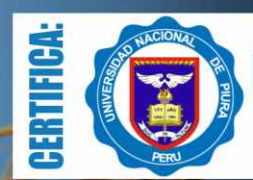

**Universidad Nacional De Piura ESCUELA DE POSGRADO** 

## **DIPLOMADO EN:** PROGRAMACIÓN, **METRADOS, COSTOS, PRESUPUESTOS VALORIZACIÓN DE OBRAS**

**Modalidad:** 

E-LEARNING

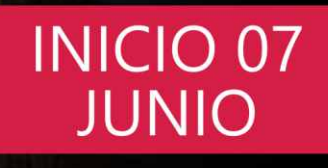

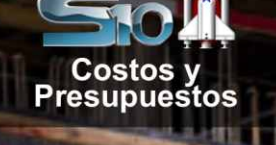

**BENEFICIOS** 

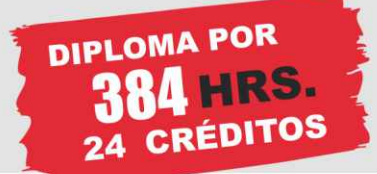

 $X \nvert\overline{\mathbf{H}}\vert$  Excel

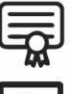

Diploma de Especialización Profesional expedido por la Escuela de Posgrado de la Universidad Nacional de Piura.

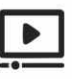

Videoconferencias en formato DVD calidad HD

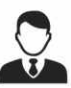

Tutoría permanente con los mejores ponentes.

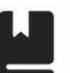

Material Impreso full color + 1 Pioneer.

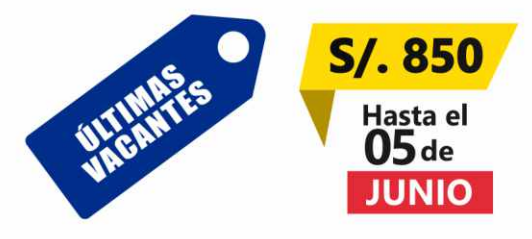

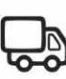

Incluye envió de materiales a todo el Perú hasta su domicilio (Olva Courier)

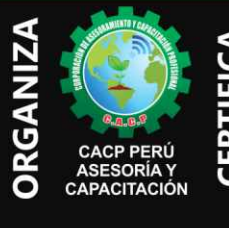

#### Informes e Inscripciones SEDES Sede CHIMBOTE

Av. Pacífico - Urb. Casuarinas 2da Etapa Mz. E1 Lt. 06 - 2do. Nivel (Costado de la I.E. Señor de la Vida - USP) - Nuevo Chimbote Telf.: 953620444 / 920029799

Fijo: 043-604932 Email: info@cacperu.com Web: http://cacperu.com

#### Sede HUANCAYO Calle Real Nº 122 Distrito Huancayo-Provincia Huancay (Referencia: Frente al Instituto Continental).<br>Telf.: 9918343626 / 918371932 Fijo: 064-583341

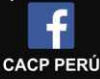

#### **CORPORACIÓN DE ASESORAMIENTO Y CAPACITACIÓN PROFESIONAL CAPACITACIÓN - CONSULTORÍA - INHOUSE**

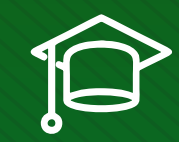

### » **PRESENTACIÓN**

La Corporación de Asesoramiento y Capacitación Profesional C.A.C.P. S.R.L. y la Escuela de Posgrado de la Universidad Nacional de Piura. Pone a su disposición el Diplomado en: Programación, Metrados, Costos, Presupuestos y Valorización de Obras. Hoy en día la gestión y ejecución de proyectos constructivos deben contar con profesionales capacitados, en temas de programación, metrados, análisis de costos y presupuestos, debiendo contar con los conocimientos teóricos y prácticos aplicados a la construcción de proyectos, según los estándares del Reglamento Nacional de la Construcción y la Ley de contrataciones, así como el manejo de programas como el MS Project para la programación y evaluación de proyectos y el análisis de costos y presupuestos con el programa S-10, se debe conocer y cumplir todos los estándares de seguridad en obras, según la norma G 050. El siguiente diplomado para ingeniería es un programa académico intensivo, dinámico y avanzado que satisface las necesidades de conocimiento profesional y garantiza una mejor empleabilidad en puestos laborales de alto nivel.

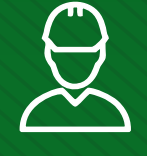

### » **DIRIGIDO A**

Gerentes y administradores de proyectos de la construcción y jefes de área. Ingenieros civiles y arquitectos residentes y supervisores de obras. Profesionales relacionados con proyectos constructivos. Bachilleres y estudiantes de Pregrado.

### » **CERTIFICA**

Los participantes que cumplan satisfactoriamente con los requisitos Académicos y Administrativos del programa recibirán la certificación de la especialización en: "PROGRAMACION, METRADOS, COSTOS, PRESUPUESTOS Y VALORIZACIÓN DE OBRAS", expedido por la Escuela de Posgrado de la Universidad Nacional de Piura.

### » **BENEFICIOS**

Horarios flexibles de acuerdo a tus necesidades a través del campus virtual (las 24h / 7d ).

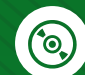

Videoconferencias en formato DVD calidad HD.

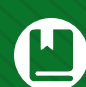

Material Impreso full color.

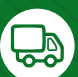

Incluye envió de materiales a todo el Perú hasta su domicilio (Olva Courier).

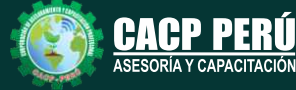

**Informes e Inscripciones** Cel.: **953620444** / **920029799** / **918343626** / **918371932** Fijo: **043-604932** - **064-583341** Email: info@cacperu.com Web: http://cacperu.com

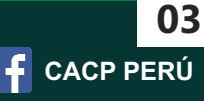

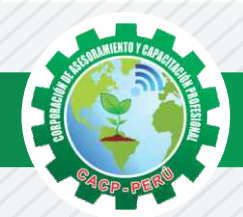

### **HERRAMIENTAS METODOLÓGICAS**

## **PLATAFORMA E-LEARNING**

✓La plataforma de e-learning, campus virtual o Learning Management System (LMS) es un espacio virtual de aprendizaje orientado a facilitar la experiencia de capacitación a distancia, tanto para empresas como para instituciones educativas.

✓Este sistema permite la creación de "aulas virtuales"; en ellas se produce la interacción entre tutores y alumnos, y entre los mismos alumnos; como también la realización de evaluaciones, el intercambio de archivos, la participación en foros, chats, y una amplia gama de herramientas adicionales.

✓Estas plataformas tienen una serie de herramientas en común así como otras que los diferencian, es por ello que e-ABC Learning intenta brindar la mejor solución adaptándose a las necesidades propias de cada cliente.

### **VENTAJAS DE LA MODALIDAD E-LEARNING**

**Informes e** 

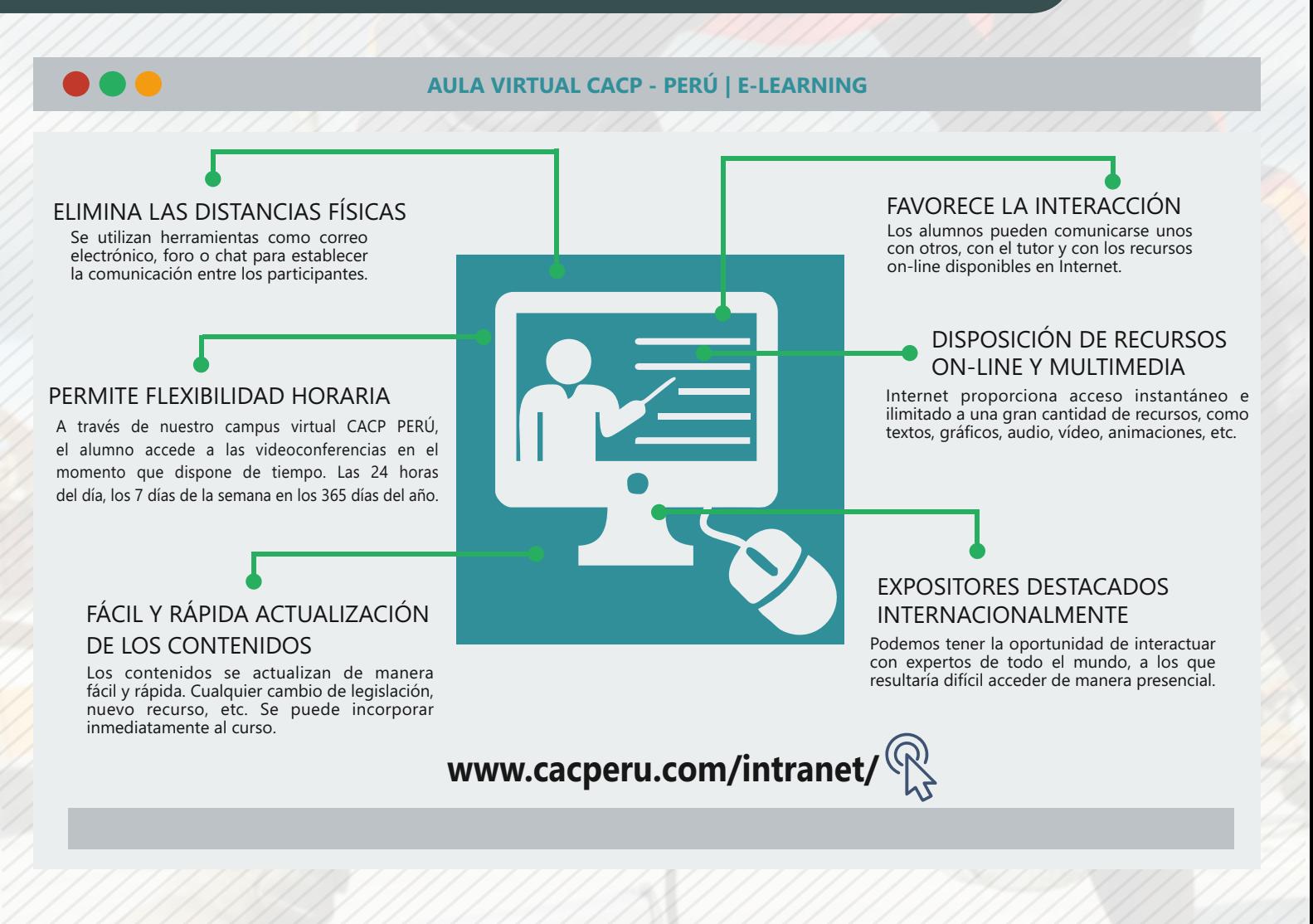

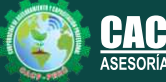

**Inscripciones** Cel.: **953620444** / **920029799** / **918343626** / **918371932** Fijo: **043-604932** - **064-583341** Email: info@cacperu.com Web: http://cacperu.com

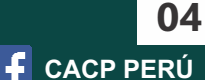

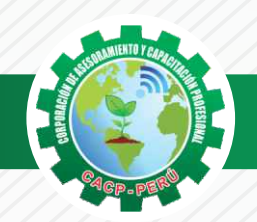

**TEMARIO**

**PROGRAMACIÓN, METRADOS, COSTOS, PRESUPUESTOS Y VALORIZACIÓN DE OBRAS**

Domingo 07 de junio y **MÓDUL** Domingo 21 de junio de 2020 **O I**

#### **NORMAS Y DIRECTIVAS DEL SISTEMA NACIONAL DE PROGRAMACIÓN MULTIANUAL Y GESTIÓN DE INVERSIONES INVIERTE.PE.**

#### **ASPECTOS GENERALES**

a) Decreto Legislativo N° 1252.

b) Reglamento.

c) Directiva de Formulación y Evaluación.

#### **FASE PROGRAMACIÓN MULTIANUAL DE INVERSIONES**

a) Definiciones de la Programación Multianual de Inversiones. b) Criterios de priorización.

c) Incorporación de Inversiones no previstas en el PMI.

#### **FASE FORMULACIÓN Y EVALUACIÓN Y FASE EJECUCIÓN FASE FORMULACIÓN Y EVALUACIÓN.**

a) Procesos de formulación y evaluación de proyectos e IOARR.

b) Identificación y registro de las IOARR.

c) Ficha Técnica Estándar

d) Ficha Técnica simplificada.

#### **FASE EJECUCIÓN.**

a) Concepción técnica.

b) Ejecución física y financiera de inversiones.

c) Seguimiento de inversiones.

#### **TALLER DE FICHAS TÉCNICAS Y CONTENIDOS MÍNIMOS**

a) Aplicación de los Contenidos Mínimos Generales para la elaboración de estudios de preinversión.

b) Contenidos Mínimos Sectoriales para la elaboración de estudios de preinversión. c) Aplicación de Fichas Técnicas Sectoriales Estándares y Simplificadas.

### **MÓDULO II**

#### **VALORIZACIÓN, LIQUIDACIÓN, REAJUSTE, AMPLIACIONES DE PLAZOS Y PRESUPUESTOS ADICIONALES SEGÚN LA NUEVA LEY DE CONTRATACIONES Nº 30225, REGLAMENTO Y SUS MODIFICACIONES D.S. N° 377-2019-EF.**

#### **VALORIZACIÓN.**

Intereses. Valorizaciones Obras Adelantadas:Reintegros. Valorizaciones Obras Atrasadas: Reintegros.

#### **ADELANTO DIRECTO.**

Solicitud del Adelanto directo. A. Directo: Reintegros, Deducciones, Amortizaciones. Desarrollo de un caso práctico. A. Directo de Obras : Adelantadas y Atrasadas.

#### **ADELANTO DE MATERIALES.**

Solicitud del Adelanto de Materiales. A. de Materiales: Reintegros, Deducciones,Amortizaciones. Desarrollo de un caso práctico.

#### **LIQUIDACIÓN DE OBRA.**

Marco Normativos. Alcances sobre el Procedimiento para liquidar una Obra. Desarrollo de un caso práctico.

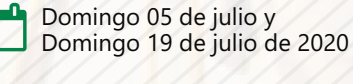

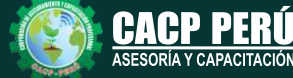

**Informes e Inscripciones** Web: http://cacperu.com

Cel.: **953620444** / **920029799** / **918343626** / **918371932** Fijo: **043-604932** - **064-583341** Email: info@cacperu.com

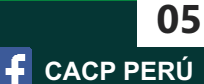

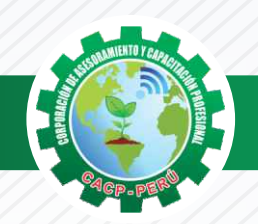

Domingo 16 de agosto de 2020

**TEMARIO PROGRAMACIÓN, METRADOS, COSTOS, PRESUPUESTOS Y VALORIZACIÓN DE OBRAS**

#### **MÓDULO III**

#### **EJECUCIÓN DE OBRAS PÚBLICAS SEGÚN LA LEY DE CONTRATACIONES DEL ESTADO D. LEG N° 1444 Y SU REGLAMENTO D.S N° 377-2019 –EF.**

- ✓Definiciones de Obra: Obra, Obra Principal, Obra Adicional, Obra Nueva.
- ✓Sistemas de Contratación de Obras : Suma Alzada, Precios Unitarios, Mixto.
- ✓Modalidades de Ejecución de Obras. Diseño y Construcción: Llave en Mano y Concurso Oferta. Sábado 02 de agosto de 2020
- ✓El inicio del plazo de ejecución de obra.
- ✓Revisión del Expediente Técnico de obra.
- ✓Suspensión del plazo de ejecución de la obra
- ✓Los adelantos: Directo y para materiales e Insumos.
- ✓Fideicomiso de adelanto de obra.
- ✓Inspector o Supervisor de Obra.
- ✓Jefe del Proyecto de elaboración del Expediente Técnico.
- ✓Cuaderno de Obra.
- ✓Valorizaciones y reajustes.
- ✓Ampliaciones de Plazo. Causales y procedimiento
- ✓Los costos directos y los mayores gastos generales variables
- ✓Prestaciones Adicionales de Obra
- ✓Recepción de obra
- ✓Liquidación de Obra

### **MÓDULO IV**

#### **TEMA 01: INTRODUCCIÓN ELABORACIÓN Y SUPERVISIÓN DE EXPEDIENTES TÉCNICOS EN OBRAS.**

- 1.1. Ciclo de inversión del proyecto según el INVIERTE.PE
- 1.2. Fase de ejecución del proyecto según el ciclo de inversión del INVIERTE.PE
- 1.3. Definición de Expediente Técnico o Estudio Definitivo
- 1.4. Elaboración del Expediente Técnico o documento equivalente de acuerdo al INVIERTE.PE
- 1.5. Flujo de procesos durante la etapa de elaboración del Expediente Técnico según el INVIERTE.PE
- 1.6. Responsables de su elaboración, revisión, supervisión y aprobación del Expediente Técnico.
- 1.7. Consideraciones durante la elaboración del Expediente Técnico
- 1.8. Importancia de la gestión de proyectos a nivel público y privado.
- 1.9. Introducción a la Gestión de Proyectos, de acuerdo a las buenas prácticas del Project Management Institute (según la guía del PMBOK 6ta Edición).
- 1.10. Lineamientos generales para la elaboración de Expedientes Técnicos vinculando el INVIERTE.PE y la GESTION DE PROYECTOS (según la guía del PMBOK 6ta Edición).

#### **TEMA 02: ORGANIZACIÓN PARA LA ELABORACIÓN DE EXPEDIENTE TÉCNICO**

- 2.1. Procesos para dar inicio la elaboración del Expediente Técnico
	- ✓Conceptos básicos de la gestión de integración para el inicio de los proyectos. ✓Desarrollo del Acta de Constitución del proyecto.
	- ✓Identificación de los interesados y su posicionamiento

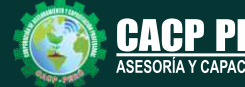

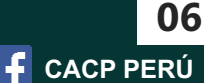

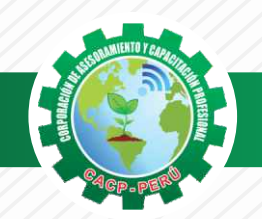

#### **TEMARIO PROGRAMACIÓN, METRADOS, COSTOS, PRESUPUESTOS Y VALORIZACIÓN DE OBRAS**

- 2.2. Planificación para elaborar el Expediente Técnico (según el contenido del
	- Expediente Técnico)
	- ✓Conceptos básicos sobre la gestión del alcance y creación del EDT
	- ✓Conceptos básicos para la gestión del cronograma
	- ✓Conceptos básicos sobre la gestión de recursos
	- ✓Conceptos básicos sobre la gestión de costos
	- ✓Conceptos básicos sobre la gestión de calidad

#### **TEMA 03: DESARROLLO DEL EXPEDIENTE TÉCNICO**

Se realizará de acuerdo a lo establecido por el Reglamento Nacional de Gestión de Infraestructura Vial, aprobado por decreto supremo N° 034-2008-MTC y sus modificaciones.

- 3.1. Resumen ejecutivo
- 3.2. Memoria descriptiva
- 3.3. Especificaciones técnicas
- 3.4. Costos y Presupuestos (aplicaremos el S10)
	- ✓Metrados
	- ✓Presupuesto
	- ✓Análisis de precios unitarios
	- ✓Lista de insumos
	- ✓Formulas polinómicas
	- ✓Tiempos para programación
- 3.5. Cronogramas de Obra
- 3.6. Estudios básicos de ingeniería
	- ✓Trafico
	- ✓Topografía
	- ✓Suelos, canteras y fuentes de agua
	- ✓Hidrología e hidráulica
	- ✓Geología y geotecnia
	- ✓Seguridad vial
- 3.7. Diseños (Geométricos, pavimentos, estructuras, drenaje, seguridad vial y señalización)
- 3.8. Estudio de Impacto Ambiental (Incluye estudios socio ambiental, CIRA y PACRI)
- 3.9. Planos

#### **TEMA 04: SEGUIMIENTO Y CONTROL DE LA ELABORACIÓN DEL EXPEDIENTE TÉCNICO (TECNICO Y ADMINISTRATIVO).**

4.1. Registro de avances según lo planificado

4.2. Actualización del progreso del proyecto

4.3. Metodología de valor ganado del proyecto.

- 4.4. Seguimiento y control utilizando el MS Project
- 4.5. Aplicación de Last Planner al control de proyectos
- 4.6. Técnicas básicas de control de riesgos en proyectos
- 4.7. Relación entre el Invierte.pe

#### **TEMA 05: CIERRE DEL EXPEDIENTE TÉCNICO**

5.1. Herramientas para el desarrollo de lecciones aprendidas 5.2. Metodologías para el cierre de proyectos.

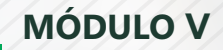

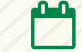

Domingo 30 de agosto y Domingo 13 de septiembre de 2020

#### **METRADOS EN EDIFICACIONES**

**TEMA 01: INTRODUCCIÓN**

**TEMA 02: CONCEPTOS TEÓRICOS FUNDAMENTALES DE METRADOS TEMA 03: METODOLOGÍA Y TÉCNICAS DE METRADOS. TEMA 04: ANÁLISIS DE LA NORMATIVIDAD VIGENTE: REGLAMENTO DE METRADOS PARA** 

 **OBRAS DE EDIFICACIÓN**

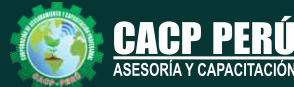

Cel.: **953620444** / **920029799** / **918343626** / **918371932** Email: info@cacperu.com | Fijo: **043-604932 - 064-583341** Web: http://cacperu.com

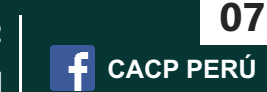

#### **TEMARIO PROGRAMACIÓN, METRADOS, COSTOS, PRESUPUESTOS Y VALORIZACIÓN DE OBRAS**

**TEMA 06: DESARROLLO DE UN PROYECTO DE PLANOS DE EDIFICACIÓN TEMA 07: SECUENCIA LÓGICA DEL PROCESO CONSTRUCTIVO DE UNA EDIFICACIÓN TEMA 08: DESARROLLO DE LAS PARTIDAS SEGÚN LAS ESPECIALIDADES:** 

- ✓ Estructuras
- ✓ Arquitectura
- ✓ Instalaciones Eléctricas
- ✓ Instalaciones Sanitarias

#### **TEMA 09: DESARROLLO DE METRADOS POR PARTIDAS, SEGÚN REGLAMENTO: METRADO ESPECIALIDAD ESTRUCTURAS.**

- ✓ Procesos constructivos de estructuras de albañilería y Aporticada.
- ✓ Metodología de metrados. Recomendaciones para elaborar un buen metrado.
- ✓ Obras provisionales, construcciones provisionales: agua para la construcciones provisionales: agua para la construcción, energía eléctrica.
- ✓ Trabajos preliminares. Remociones: Demoliciones, trazos niveles y replanteo.
- ✓ Movimiento de tierras. Nivelación de terreno. Excavaciones: masiva y zanjas, cortes y rellenos. Eliminación de material excedente. Nivelación interior y apisonado,
- ✓ Sobrecimientos, gradas y rampas.
- ✓ Obras de concreto armado: elementos de concreto armado, conceptos teóricos, elementos verticales de confinamiento. Vigas soleras y de amarre.
- ✓ Losas, tipos; losa aligerada en una dirección; acero de viguetas. Concreto.
- ✓ Colocación de ladrillos de techo.

#### **METRADO ESPECIALIDAD ARQUITECTURA**

- ✓ Acabados en edificación, revoques, enlucidos y molduras. Tarrajeo primario rayado, tarrajeo en interiores y exteriores, tarrajeo de columnas, vigas, tarrajeo de muros.
- ✓ Tarrajeo salpicado, vestidura de derrames bruñas.
- ✓ Piso y pavimentos, contrapisos. Zócalos y contrazócalos. Tipos de pisos: Loseta veneciana, corcho, mármol, vinílico, mayólica. Tipos de zócalo y contrazócalos.
- ✓ Muros de albañilería; muros de ladrillo King Kong, tipos de aparejo: cabeza, soga, canto, mortero para asentado; endentado de muro.
- ✓ Carpintería de madera: Puertas y ventanas.
- ✓ Carpintería metálica y herrería: puertas y ventas de fierro.
- ✓ Mamparas de aluminio.
- ✓ Cerrajería: Bisagras, cerraduras. Sistemas o mecanismos.
- ✓ Accesorios de cierre. Cerrajería
- para muebles. Vidrios, cristales y similares: simples, semidobles, dobles, triples.
- ✓ Pintura: cielorraso, muros interiores y exteriores de rejas, pinturas de muebles en general.

#### **METRADO ESPECIALIDAD INSTALACIONES ELÉCTRICAS**

- ✓ Salida de techo, de pared, spot light. Salida para tomacorriente.
- ✓ Salida para comunicaciones y señales, canalizaciones y/o tuberías. Conductores y/o cables.
- ✓ Tableros y cuchillas.

#### **METRADO ESPECIALIDAD INSTALACIONES SANITARIAS**

✓ Desagüe y ventilación. Salida de desagüe. Redes de distribución. Sistema de agua fría y contraincendio. Salida de agua fría. Redes de distribución, llaves y válvula. Sistema de agua caliente. Redes de distribución y retorno. Sistema de agua de lluvias.

#### **TEMA 10: APLICACIÓN PRÁCTICA EMPLEANDO HOJAS DE CÁLCULO EN MICROSOFT EXCEL**

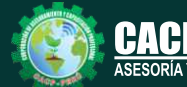

**Informes e Inscripciones** Cel.: **953620444** / **920029799** / **918343626** / **918371932** Fijo: **043-604932** - **064-583341** Email: info@cacperu.com Web: http://cacperu.com

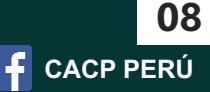

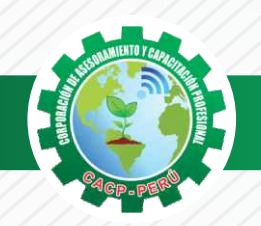

Domingo 27 de septiembre y Domingo 11 de octubre de 2020

**TEMARIO PROGRAMACIÓN, METRADOS, COSTOS, PRESUPUESTOS Y VALORIZACIÓN DE OBRAS**

#### **MÓDULO VI ANÁLISIS DE COSTOS Y PRESUPUESTOS CON SOFTWARE S.10 (V.2005).**

#### **ENTORNO, DEFINICIÓN E IMPLEMENTACIÓN DE UN PRESUPUESTO, GESTIÓN DE DATOS Y VISTAS.**

- ✓ Fundamentos y Entorno de trabajo.
- ✓ Vistas destacadas.
- ✓ Partes de un Presupuesto.
- ✓ Búsqueda, Catálogos y Tablas de datos
- ✓ Sub-presupuestos
- ✓ Generación de Ítems
- ✓ Edición, Cálculos e Informes.
- ✓ Practica Calificada 1.

#### **ESTRUCTURA DEL PRESUPUESTO Y GASTOS GENERALES GG**

- ✓ Inserción de Títulos, partidas y sub-partidas.
- ✓ Pie de Presupuesto.
- ✓ Cabeceras personalizadas.
- ✓ Gastos Generales.
- ✓ Precios y Catálogos.
- ✓ Escenario de Datos Generales, registro del presupuesto.
- ✓ Cálculo analítico de gastos generales.
- ✓ Configuraciones y Reportes.
- ✓ Practica Calificada 2.

#### **SISTEMA DE INFORMACIÓN ECONÓMICA Y UNIFICADOS DE CONSTRUCCIÓN EN LA WEB**

- ✓ Consulta de Precios unificados de construcción en la web del INEI.
- ✓ Importación e Ingresos de precios.
- ✓ Cálculos, Configuraciones y Reportes.
- ✓ Incorporar, Modificar Duplicar Recursos
- ✓ Practica Calificada 3.

#### **ANÁLISIS DE PRECIOS UNITARIOS**

- ✓ Factores de Rendimiento cantidad y cuadrilla en el presupuesto.
- ✓ Procesamiento del Presupuesto.
- ✓ Componentes del Precio Unitario.
- ✓ Duplicar e importar precios desde otro presupuesto.
- ✓ Inserción de Partidas Específicas.
- ✓ Inserción Subpartidas y sus precios unitarios.
- ✓ Adicionar Recursos existentes en la Base de Datos
- ✓ Crear Recursos no existentes en Base de Datos
- ✓ Reasignar recursos en el listado de precios.

#### **CONTROL DE DATOS DEL PRESUPUESTO Y ANALISIS Y EXPORTACION**

- ✓ Elaboración de la Fórmula polinómica para cada subpresupuesto.
- ✓ Cálculo del factor de Reajuste K.
- ✓ Importar y Exportar Con PDF CREATOR
- ✓ Análisis desde Excel y Project.
- ✓ Nuevos Cálculos, Configuraciones y Reportes.
- ✓ Transportabilidad, Creación de una Copia de seguridad y Restauración de base de datos.
- ✓ Evaluación Final.

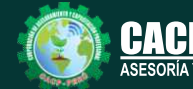

Cel.: **953620444** / **920029799** / **918343626** / **918371932** Fijo: **043-604932** - **064-583341** Email: info@cacperu.com Web: http://cacperu.com

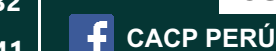

**09**

![](_page_9_Picture_0.jpeg)

Domingo 08 de noviembre de 2020

**TEMARIO PROGRAMACIÓN, METRADOS, COSTOS, PRESUPUESTOS Y VALORIZACIÓN DE OBRAS**

#### **MÓDULO VII PROGRAMACIÓN, CONTROL Y SEGUIMIENTO DE PROYECTOS CON MS PROJECT 2016. EL MS PROJECT Y SU ENTORNO DE TRABAJO**  Domingo 25 de octubre y

- ✓ Introducción a MS Project 2013.
- ✓ El Ms Project 2013 y su Entorno de Trabajo.
- ✓ Revisión General del MS Project.
- ✓ El Inicio del Proyecto.
- ✓ Definir Proyecto.
- ✓ Guía de Proyectos.
- ✓ Gestión del Alcance del Proyecto.
- ✓ Definir Periodos Laborables Generales.
- ✓ Gestión de tareas.
- ✓ Tipos de Tareas con MS Project.
- ✓ Formatos de Duración de Tareas.
- ✓ Tipos de Dependencia entre Tareas.
- ✓ Planificando el Proyecto.
- ✓ Números de Esquema y EDT.

#### **ADMINISTRANDO RECURSOS DE UN PROYECTO Y COSTOS**

- ✓ Definición, Ingreso y Asignación de Recursos.
- ✓ Referencias e hipervínculos.
- ✓ Análisis de costos y estadísticas.
- ✓ Sobreasignación y Redistribución de recursos.
- ✓ Análisis de Costos y Presupuesto del Proyecto
- ✓ Tablas de tasas de costos.

#### **HERRAMIENTAS PARA LAS GESTION DE PROYECTOS - REPORTES**

- ✓ Campos personalizados.
- ✓ Crear filtros.
- ✓ Gráfico de Gastos por Recursos.
- ✓ Gestión de Múltiples Proyectos.
- ✓ Impresión Vistas, Reportes e informes visuales en MS Project
- ✓ Comparación de las Líneas Base respecto a Datos Reales.
- ✓ Estadísticas.
- ✓ Importación y exportación a Excel y Utilitarios.
- ✓ Control y Seguimiento , Generación de curvas S, Replanificación.
- ✓ Examen Final.

**Informes e** 

![](_page_9_Picture_38.jpeg)

![](_page_9_Picture_39.jpeg)

![](_page_9_Picture_40.jpeg)

![](_page_9_Picture_41.jpeg)

**Inscripciones** Cel.: **953620444** / **920029799** / **918343626** / **918371932** Fijo: **043-604932** - **064-583341** Email: info@cacperu.com Web: http://cacperu.com

![](_page_9_Picture_43.jpeg)

![](_page_10_Picture_0.jpeg)

**CORPORACIÓN DE ASESORAMIENTO Y CAPACITACIÓN PROFESIONAL CAPACITACIÓN - CONSULTORÍA - INHOUSE**

![](_page_10_Picture_270.jpeg)

### **MEDIO DE PAGO**

### BANCO DE CRÉDITO DEL PERÚ

N° CUENTA CORRIENTE EN SOLES:

### **310-2283477035**

#### Titular de la Cuenta:

 **CORPORACIÓN DE ASESORAMIENTO Y CAPACITACIÓN PROFESIONAL C.A.C.P. S.R.L**

**\*En caso de realizar pago mediante el banco adicionar S/. 7.50 por cada Transacción**

# **Interbank**

N° CUENTA CORRIENTE EN SOLES:

## **6203001670984**

Titular de la Cuenta: **CORPORACIÓN DE ASESORAMIENTO Y CAPACITACIÓN PROFESIONAL C.A.C.P. S.R.L**

**\*En caso de realizar pago mediante el banco adicionar S/. 5.00 por comisión de interplaza**

### **PAGOS A TRAVÉS DE:**

N° CUENTA CORRIENTE EN SOLES:

*de la Nación el banco de todos*

*Banco* 

![](_page_10_Picture_17.jpeg)

 $\blacktriangleright$ BCP2

money transfer

A nombre de**: MIJAIL ANDRE NUÑEZ GOMEZ** A hombre de**: MIJAIL ANDRE NUNEZ GOMEZ**<br>DNI: 44348728

**Inscripciones**

#### **ENVÍO DEL MATERIAL EN FÍSICO, SIN COSTO ADICIONAL A NIVEL NACIONAL**

![](_page_10_Picture_21.jpeg)

![](_page_10_Picture_22.jpeg)

![](_page_10_Picture_23.jpeg)

Fijo: 043-604932 - 064-583341 Web: http://cacperu.com

**CACP PERÚ**